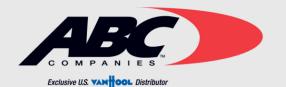

## TECH TIPS

# 2007

COACH MODEL: TX & CX MODEL COACH

DATE: 7/27/2020

SUBJECT: ADJUSTMENT OF DRIVERS SHADE LENGTH

1. instructions:

shade adjustment requires 2 (two) technicians. Caution must be taken when reaching for the setting key on the motor head of the coach. when in programming mode the shade will go past its mechanical limits.

- 1. Turn on the coach's master power switch.
- 2. Locate the switch on the dash that operates the shade.
- 3. Locate the setting key on the motor head of the shade on the right passenger side of the shade.
- 4. With one technician holding the shade switch on the DOWN position and the other technician pressing the setting key with a 1/8 inch drill bit, wait until a short alarm sound is heard.
- 5. Once the alarm finishes, release both the shade switch and setting key buttons.

(Setting the lower limit of the shade)

- 6. Hold down the DOWN position on the shade switch until the shade drops to the desired length.
- 7.Release the DOWN position on the shade switch once the desired lower limit is reached.

( Setting the upper limit of the shade)

- 8. Hold down the UP position on the shade switch.
- 9. The alarm will sound again setting the lower limit."DO NOT LET GO OF THE UP POSITION ON THE SHADE SWITCH."
- 10. Release the up button on the shade switch when the shade is 1" from the top.
- 11. Push the DOWN position on the shade switch to set the upper limit.
- "Programming mode is now off. No alarm sound should be heard from this point on"
- "The shade is now programmed to the desired upper and lower limit. Test the programming of the shade all the way to it,s lowest limit and raising it to the highest limit."

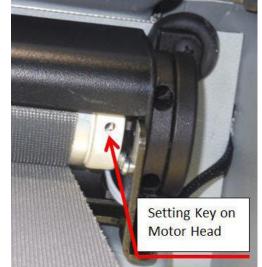